**Odin [Instructions](http://document.manualsget.com/go.php?q=Odin Instructions For Samsung) For Samsung** >[>>>CLICK](http://document.manualsget.com/go.php?q=Odin Instructions For Samsung) HERE<<<

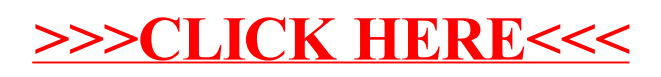